# **Umstieg auf TLS 1.2**

Um die aktuellsten Sicherheitsstandards und somit auch die aktuellsten Browser zu unterstützen erhöht Unit/WebUntis zum 31.1.2020 die eingesetzte Mindest-TLS Version auf 1.2.

TLS steht für "Transport Layer Security" und stellt eine wichtige Komponente bei der Verschlüsselung der Datenübertragung zwischen WebUntis Servern und Anwender\*innen dar.

Die älteren Standards, TLS 1.0 und TLS 1.1 werden nicht mehr unterstützt. Außerdem werden ältere Cipher Suites nicht mehr unterstützt, da diese nicht mehr aktuellen Sicherheitsstandards entsprechen.

Damit es nach der Umstellung auf TLS 1.2 zu keinen Problemen kommt, überprüfen Sie bitte folgende Dinge:

#### **Hinweis**

*Die folgenden Einstellungen müssen auf allen Geräten auf denen WebUntis verwendet wird berücksichtigt werden.*

# **TLS 1.2 Aktivierung**

Damit alle Applikationen die mit WebUntis interagieren, dieses auch weiterhin tun können, muss TLS 1.2 in den Internetoptionen des verwendeten Gerätes aktiviert sein.

Die Einstellung finden Sie unter Systemsteuerung|Internetoptionen|Erweitert

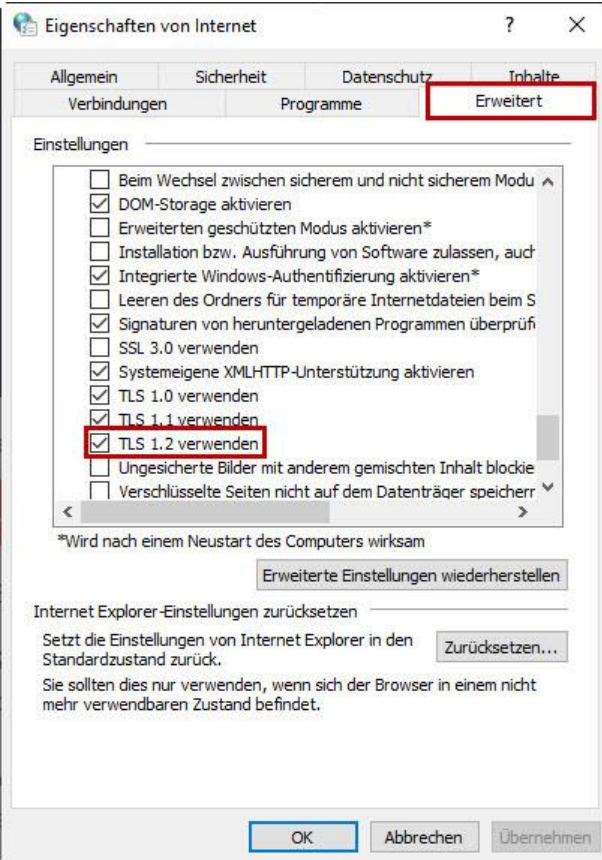

#### **Achtung**

*Auch wenn zum Surfen im Internet nicht der Internet Explorer verwendet wird, ist diese Einstellung notwendig, da andere Applikationen auf diese Einstellung zurückgreifen.* 

#### **Unterstütze Version von Windows 10**

Stellen Sie sicher, dass sie eine offiziell unterstützte Version von Windows 10 verwenden (Version 1903 oder neuer). In dem folgenden Link sind die Windows 10 Versionen aufgelistet, mit der entsprechenden Angabe bis wann diese von Microsoft unterstütz werden, hier können Sie überprüfen ob Ihre Version noch unterstützt wird, oder ob Sie auf eine neuere Version updaten müssen:

#### <https://support.microsoft.com/de-at/help/13853/windows-lifecycle-fact-sheet>

Da Windows 7 ab 14.1.2020 von Microsoft nicht mehr supported wird und es daher keine Updates mehr geben wird, kann Untis/WebUntis die Funktion der Produkte mit Windows 7 nicht mehr gewährleisten. Untis/ WebUntis empfiehlt daher, von Windows 7 auf Windows 10 upzugraden.

Laut derzeitigem Stand (14.1.2020) sollten Sie aber mit einem voll upgedateten (inklusive aller Servicepacks) Windows 7, einem Internet Explorer 11 und aktiviertem TLS 1.2 trotzdem noch nutzen können.

#### **Unterstütze Browser**

Da der Internet Explorer 10 ab 31.1.2020 von Microsoft nicht mehr supported wir, muss dieser oder ältere Versionen auf den Internet Explorer 11 aktualisiert werden

Safari 8 on OS X 10.10 muss auf Safari 9 aktualisiert werden

## **Weitere nützlichen Links mit Informationen von Microsoft:**

[https://support.microsoft.com/de-de/help/3140245/update-to-enable-tls-1-1-and-tls-1-2-as](https://support.microsoft.com/de-de/help/3140245/update-to-enable-tls-1-1-and-tls-1-2-as-default-secure-protocols-in-wi)[default-secure-protocols-in-wi](https://support.microsoft.com/de-de/help/3140245/update-to-enable-tls-1-1-and-tls-1-2-as-default-secure-protocols-in-wi)

## [https://support.microsoft.com/de-de/help/4458166/applications-that-rely-on-tls-1-2-strong](https://support.microsoft.com/de-de/help/4458166/applications-that-rely-on-tls-1-2-strong-encryption-experience-connect)[encryption-experience-connect](https://support.microsoft.com/de-de/help/4458166/applications-that-rely-on-tls-1-2-strong-encryption-experience-connect)

#### **Mit folgenden Betriebssystemen / Browsern wird es nicht mehr möglich sein auf WebUntis zuzugreifen:**

- Android 2.3.7 bis 4.4.2 und älter
- IE7 und IE8 und älter
- IE10 / Windows Phone 8.0 und älter
- Safari 5.1.9 (OSX 10.6.8 Snow Leopard)
- Safari 6.0.4 (OSX 10.8.4 Mountain Lion)
- Safari on iOS 8.1 und älter
- IE 11 / Win Phone 8.1 und älter
- Safari 6 on iOS 6.0.1 und älter
- Safari 7 on iOS 7.1 und älter
- Safari 7 on OS X 10.9 und älter
- Safari 8 on iOS 8.4 und älter
- Safari 8 on OS X 10.10 und älter